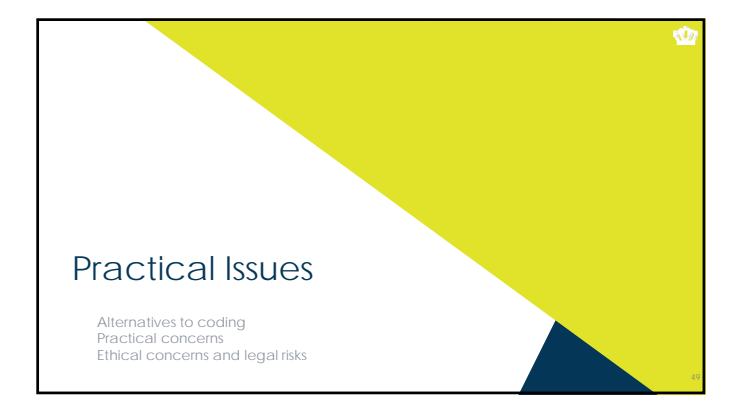

### THIS IS WAY TOO F-ING DIFFICULT

- If you don't want to code, you can't use APIs
- If you don't want to code, you sacrifice *power* for *usability* in<br>web scraping<br>• You can still accomplish a lot with "off the shelf" web scraping tools<br>• But the things you can accomplish, you'd find relatively straigh
	-

 $\bullet$ 

Ŵ

- If you don't want to code crawling and scraping iteratively, you can use a standalone program to crawl and then just code the scraper to scrape from your computer<br>scraper to scrape from your computer<br>• Grab entire webstl
	-

## Avoiding Coding a Scraper

- If you don't want to code the scraper, the options are more limited
	- **Scraper extension for Chrome:** https://chrome.google.com/webstore/detail/scraper/mbigb apnjcga You'll need to use real XPaths, not the selectors we used
	- A cloud-based product, such as http://import.io or http://datascraping.co

## So Your Potential Approaches Are

- Do everything in *R* or *Python*
- Crawl with a program like HTTrack and then scrape the downloaded files with *R* or *Python*

Ŵ

Ŵ

- Manually crawl and scrape with a point-and-click interface using a web browser extension, then clean the data in your analytic program of choice
- Crawl and scape with a cloud-based solution with a point-and-click interface but pay for it, then clean the data in your analytic program of choice

#### HTTrack as a Good Idea Regardless

- **Free-to-use, fast, very customizable**
- Not very user-friendly
- You'll want to focus on "Scan Rules" in Project Options
	- \* + indicates inclusion and indicates exclusion<br>\* Each line represents a rule check and will be executed in the order written<br>\* Delete whatever's there by default and create a new string that starts with -\*.\*
	- This is a classic masking function for filenames any filename with any extension Then add + with whatever you want, but use \* strategically
	-
	- Example<br>
	All of the most recent TIP: -\*.\* +www.siop.org/tip/april17/\*.aspx<br>
	 All comments on the IO Psychology subreddit:<br>
	-\*.\* +www.reddit.com/r/IOPsychology/comments/\*.\*
- Cannot grab dynamic webpages like http://www.siop.org/jobnet/default.aspx

## When do you want to learn Python?

- **R** is great for statistical analyses
- It is not so great in production environments or with<br>complex file manipulation
- You want Python if….
	- You want your crawling to be reproducible and don't want to deal with creating your own crawling system.
	-
	- If you need real-time crawling and scraping, e.g., auto-updating visualizations, or summary information, or apps.
	- If you want to scrape something other than text

Ŵ

# Other Practical Concerns

Don't look like a hacker and you won't be treated like one (honeypots)

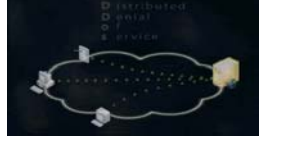

# Remember to set per-page delays Self-identify as a crawler (see HTTrack options)

- Remember to read API documentation (and to authenticate)
- **Look for tutorials/examples of those that have done this before**
- Don't go hunting for statistical significance with the standard I/O toolkit

55

 $\bullet$ 

 $\pmb{\Phi}$ 

#### Ethical and Legal Concerns

- It's often not very clear what is "fair use"
	- Harvesting data when a policy is in place explicitly forbidding it is definitely unethical and probably illegal (see eBay v Bidder's Edge, 2000 and Ticketmaster Corp vs Tickets.com, 2000)
	- Harvesting data behind a login wall without a policy is probably unethical and probably illegal
	- Harvesting public data that is not explicitly linked anywhere is probably unethical and probably illegal (see the story of Andrew Auernheimer, aka *weev*)
	- Harvesting public social media data that is plainly visible through simple web browsing might be ethical but is **probably legal**